#### **AutoCAD Crack PC/Windows**

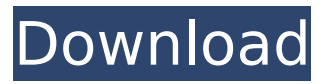

### **AutoCAD Crack+ With License Code Download PC/Windows**

Keyboard shortcuts in AutoCAD are: Press up and down arrows to move the cursor up and down by a given number of units (0.1 inch or 2.54 cm, for example). To move in a different direction, you must use the left and right arrows. Press the delete key to cut a selected object or free space, then place the cursor where you want the object to be. Press the backspace key to remove a selected object or space. Press the up arrow and down arrow keys to enter in the Zoom In and Zoom Out commands, respectively. Enter any values for 3D creation options in the right-click menu. Most commands require a command name to be typed; however, some commands do not. In these cases, you may enter values for required parameters. For example, if you select a 2D figure, you can type an arbitrary value for the Figure Height. If you select a 3D object, you can specify any of the 3D options shown below. Note that any value you enter will be the value you use throughout the design session. Enable the Snap button to always create drawing snaps. Enable the Freeze button to force the selected objects to remain locked during dragging. Enable the Freeze 3D button to create drawing, scaling, and rotation snaps for a 3D object. If you have the Viewports toolbar open, you can access its various functions from the Tools menu. Tutorials AutoCAD shortcuts - "Directions on how to use the keyboard, mouse, and command buttons for working in AutoCAD." How to use the keyboard, mouse, and command buttons for working in AutoCAD. Developing multiple layers Work with AutoCAD layers and move between them. Select, Ungroup, and Redevelop layers to show, hide, and rework them as separate layers. A layer can include other layers, which are accessible from the Layer menu. Different layers can have different opacity settings. To select a layer, click on a corresponding tab in the Layers palette, then click on the layer. Different color schemes can be created using the Color Scheme window. Download Tutorial The Clipboard The Clipboard is used to copy and move drawing elements. The Clipboard allows you to select and

#### **AutoCAD Crack With License Key Download**

XSLT transformations ObjectARX works with the.NET framework and can be used in conjunction with XSLT transformations to perform cross-platform programming. Mapping ObjectARX supports mapping: the ability to create software that maps data to other data. This is commonly used for CAD file interchange. Implementation AutoCAD's programming base is ObjectARX. The.NET framework integration and interaction with COM was done via the Component Object Model (COM) and, more importantly, the Automation Factory pattern. References External links Autodesk Exchange Apps: List of all Autodesk Exchange apps Autodesk Exchange Apps: List of Autodesk Exchange-based AutoCAD plugins Autodesk Exchange Apps: List of AutoCAD plugins for other Autodesk products Category:Autodesk Category:Technical communication tools Category:3D computer graphics ca3bfb1094

# **AutoCAD**

Start Autocad, and click on File->Open, then choose Autocad DWG (dwg) file. Click on the Configuration Folder tab at the top of the Autocad window. The Configuration Folder will be listed in the left pane. Click on the Configuration Folder. A text file named LocalSettings.xml will be opened in the right pane. Paste the key inside the file. Save it and quit Autocad. How to use the batchfile Get the latest autocad env.bat and copy to your C:\autocad\autocad env.bat folder. Open the batch file using notepad, and paste the keygen and all the other envirionment variables you would like in the autocad command line Set your environment variables in the following order (1) 32bit and 64bit set "C:\autocad\autocad\_env.bat" (2) Autocad (Autodesk) edition set "C:\autocad\autocad\_env.bat" (3) Installation directory set "C:\autocad\autocad\_env.bat" (4) Working Directory set "C:\autocad\autocad\_env.bat" (5) Docking directory set "C:\autocad\autocad\_env.bat" (6) Keygen directory set "C:\autocad\autocad\_env.bat" Change the directory to C:\autocad\autocad\_env.bat if necessary. Run the batch file by double clicking it. Open Autocad. Run the command line from the Start menu and paste the keygen in the command line Start Autocad, and click on File->Open, then choose Autocad DWG (dwg) file. Click on the Configuration Folder tab at the top of the Autocad window. The Configuration Folder will be listed in the left pane. Click on the Configuration Folder. A text file named LocalSettings.xml will be opened in the right pane. Paste the key inside the file. Save it and quit Autocad. A: In short, you can't. Not without additional software and the ability to recompile it. Unless you have it pre

### **What's New In?**

Publish your designs by creating the equivalent of a web page that lists each design element in the drawing. (video: 1:10 min.) Embed comments and notes in your drawings to help improve your designs. (video: 1:18 min.) Simple interactive 2D drawings: Use a QuickCAD -style interface to annotate 2D drawings. Drag and drop to add effects to your drawings, or create temporary layers with interactive shapes. (video: 1:36 min.) Simplify and unify complex shared and collaborative drawings. (video: 1:13 min.) Collaborate on 2D drawings with annotations, notes, and comments that can be shared through the cloud or your own networks. (video: 1:24 min.) Add diagrams and annotations to any document using the PDF and JPEG export formats. (video: 1:28 min.) Selectively export objects or annotations to other CAD documents. (video: 1:32 min.) New and improved geometry tools: Review your designs with selections and moving, rotating, and translating elements, then synchronize them across multiple drawings with copy and link. (video: 1:11 min.) Create or edit drawings with easier-to-see graphics and symbols. Use a new radial style with many color options, or choose from a limited color palette. Symbols now appear at their correct size, with an even contrast between text and background. (video: 1:26 min.) Handle simple 3D design with a new Geometric Modeling tools (video: 1:20 min.) 3D preview with Live Preview in 2D: Preview designs and collaborate with 3D counterparts. Switch between 2D and 3D views, and switch back and forth between 2D and 3D. (video: 1:26 min.) Create and edit 3D shapes with easy commands. Specify size, rotation, and texture. Use the Insert tool to create many objects at once. (video: 1:14 min.) Use the Wireframe box to quickly create simple 3D shapes. (video: 1:09 min.) Create, edit, and edit 3D drawings interactively using the QuickCAD interface. (video: 1:33 min.) Add and edit 3D annotations using the QuickCAD interface. (video:

## **System Requirements For AutoCAD:**

We all know that games are not for everybody and that they don't just have to be played by computers. That's why the developers of the game have made the Injustice Game Bundle available. Injustice Game Bundle is now available on Xbox One. The Injustice Game Bundle comes in two different versions: Injustice Game Bundle: Mortal Kombat 11 Fight Pass Edition [Xbox One] and Injustice 2 Kombat Pack [Xbox One]. The Injustice Game Bundle will be available from 31 January until 16 February. Injustice Game Bundle: Mortal K

<http://modiransanjesh.ir/autocad-2017-21-0-product-key-full-mac-win/> <http://www.ganfornina-batiment.com/2022/07/23/autocad-2023-24-2-free-download/> <https://ig-link.com/autocad-crack-free-download-2022-2/> <https://ig-link.com/autocad-23-0-with-full-keygen-free-download-x64/> <https://medialabs.asia/wp-content/uploads/2022/07/AutoCAD-22.pdf> <https://www.suvcars.com/advert/autocad-crack-lifetime-activation-code-free-3264bit/> <https://in-loving-memory.online/autocad-24-1-crack-lifetime-activation-code-pc-windows/> <https://www.pianosix.com/autocad-24-1-crack-free-download/> <http://lacartadecervezas.com/?p=6772> <https://tuscomprascondescuento.com/2022/07/23/autocad-with-product-key-free-updated/> <https://thoitranghalo.com/wp-content/uploads/2022/07/AutoCAD-11.pdf> <http://bookmanufacturers.org/autocad-24-0-crack-product-key-x64-2022> <https://shoppibear.com/wp-content/uploads/2022/07/foreiak.pdf> <https://7to7free.com/wp-content/uploads/2022/07/AutoCAD-4.pdf> <https://enterpack.ca/wp-content/uploads/2022/07/quyosva.pdf> <https://www.batiksukses.com/autocad-crack-product-key-download-updated-2022/> <https://wilsonvillecommunitysharing.org/autocad-crack-37/> <https://gametimereviews.com/autocad-23-1-crack-free-win-mac-latest-2022/> [https://www.highgatecalendar.org/wp-content/uploads/2022/07/AutoCAD\\_3264bit\\_Updated.pdf](https://www.highgatecalendar.org/wp-content/uploads/2022/07/AutoCAD_3264bit_Updated.pdf) <https://jfaki.blog/wp-content/uploads/2022/07/penpam.pdf>